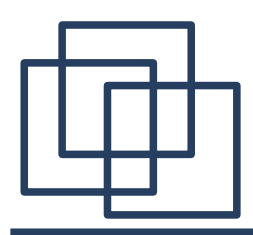

### **SOAP i alternatywy**

- 1. WSDL.
- 2. Protokoły tekstowe
- XML-RPC.
- JSON-RPC.
- SOAPjr.
- 3. Protokoły binarne
- Google Protocol Buffers.
- Apache Thrift.

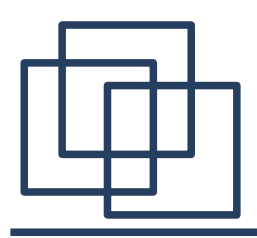

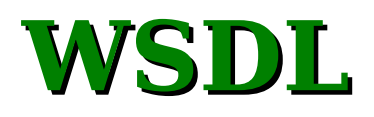

WSDL (Web Services Description Language) jest standardem opisu usług udostępnionych przez protokół SOAP. Obecna wersja protokołu (2.0) została zatwierdzona przez W3C w 2007 roku.

Do opisu usług sieciowych wykorzystywany jest format XML.

Typowy dokument składa się z kilku części:

• nagłówek:

```
<?xml version="1.0" encoding="UTF-8"?>
<description xmlns="http://www.w3.org/ns/wsdl"
              xmlns:tns="http://www.tmsws.com/wsdl20sample"
              xmlns:whttp="http://schemas.xmlsoap.org/wsdl/http/"
              xmlns:wsoap="http://schemas.xmlsoap.org/wsdl/soap/"
              targetNamespace="http://www.tmsws.com/wsdl20sample">
```
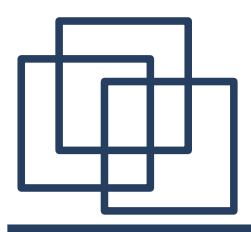

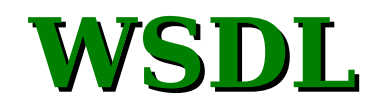

```
 <!-- Definicja typów: wywołanie metody i odpowiedź -->
 <types>
   <xs:schema xmlns:xs="http://www.w3.org/2001/XMLSchema"
              xmlns="http://www.tmsws.com/wsdl20sample"
              targetNamespace="http://www.example.com/wsdl20sample">
   <xs:element name="request">
     <xs:complexType>
       <xs:sequence>
         <xs:element name="header" maxOccurs="unbounded">
          <xs:complexType><xs:simpleContent>
           <xs:extension base="xs:string">
            <xs:attribute name="name" type="xs:string" use="required"/>
           </xs:extension>
          </xs:simpleContent></xs:complexType>
         </xs:element>
         <xs:element name="body" type="xs:anyType" minOccurs="0"/>
       </xs:sequence>
       <xs:attribute name="method" type="xs:string" use="required"/>
       <xs:attribute name="uri" type="xs:anyURI" use="required"/>
     </xs:complexType>
   </xs:element>
```
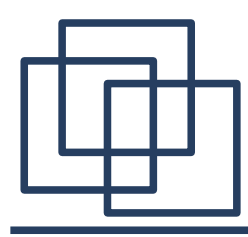

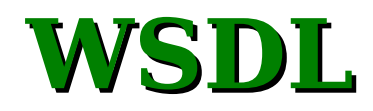

```
 <xs:element name="response">
       <xs:complexType>
         <xs:sequence>
           <xs:element name="header" maxOccurs="unbounded">
             <xs:complexType>
               <xs:simpleContent>
                 <xs:extension base="xs:string">
                   <xs:attribute name="name" use="required"/>
                 </xs:extension>
               </xs:simpleContent>
             </xs:complexType>
           </xs:element>
           <xs:element name="body" type="xs:anyType" minOccurs="0"/>
         </xs:sequence>
         <xs:attribute name="status-code" type="xs:anySimpleType"
                        use="required"/>
         <xs:attribute name="response-phrase" use="required"/>
       </xs:complexType>
     </xs:element>
   </xs:schema>
</types>
```
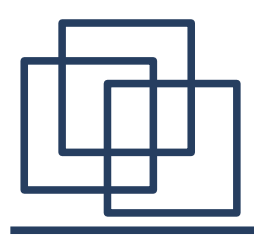

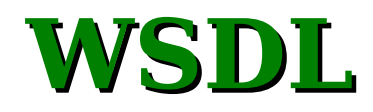

```
 <!-- Definicja interfejsu -->
 <interface name="JakisInterfejs">
  <fault name="ClientError" element="tns:response"/>
  <fault name="ServerError" element="tns:response"/>
  <fault name="Redirection" element="tns:response"/>
  <operation name="Put" pattern="http://www.w3.org/ns/wsdl/in-out">
    <input messageLabel="In" element="tns:request"/>
    <output messageLabel="Out" element="tns:response"/>
  </operation>
  <operation name="Get" pattern="http://www.w3.org/ns/wsdl/in-out">
```

```
 <input messageLabel="In" element="tns:request"/>
     <output messageLabel="Out" element="tns:response"/>
   </operation>
 </interface>
```
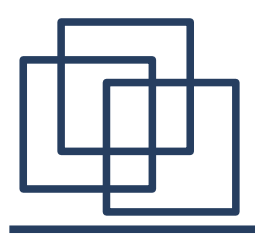

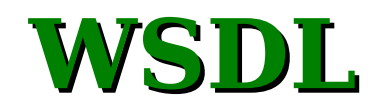

```
 <!-- definiowanie operacji udostępnianych przez SOAP -->
<binding name="JakasUslugaSoapBinding" 
          interface="tns:RESTfulInterface"
          type="http://www.w3.org/ns/wsdl/soap" 
          wsoap:protocol=
               "http://www.w3.org/2003/05/soap/bindings/HTTP/"
          wsoap:mepDefault=
               "http://www.w3.org/2003/05/soap/mep/request-response">
   <operation ref="tns:Put" />
   <operation ref="tns:Get" />
</binding>
```

```
<!-- Określenie punktu końcowego usługi sieciowej -->
<service name="JakasUsluga" interface="tns:JakisInterfejs">
    <endpoint name="JakasUslugaSoapEndpoint"
              binding="tns:JakasUslugaSoapBinding"
              address="http://www.example.com/soap/"/>
    </service>
</description>
```
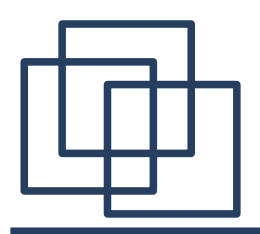

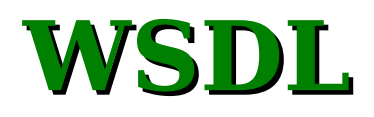

Przedstawiony dokument defniuje usługę składającą się z dwóch zdalnych metod. Struktura przesyłanych wiadomości jest określona w ekcji <type> natomiast adres, pod który należy kierować żądania w sekcji <service>.

WSDL ułatwia pracę z usługami sieciowymi. Na podstawie opisu w WSDL'u można automatycznie tworzyć klasy/procedury łącznikowe realizujące zdalne wywołania SOAP.

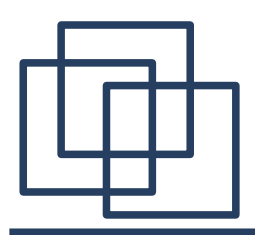

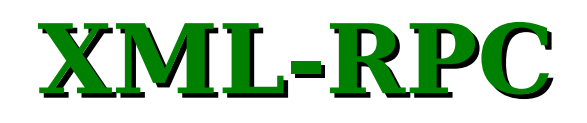

XML-RPC to protokół zdalnego wywołania procedur używający XML'a do kodowania tych wywołań i protokołu HTTP do ich przesyłania. XML-RPC został opracowany w 1998 roku, a jego ewolucja doprowadziła do powstania SOAP. XML-RPC jest prostszy w użyciu od SOAP głównie dlatego, że

- dopuszcza tylko jeden rodzaj serializacji,
- ma prostszy system zabezpieczeń (korzysta z HTTP)
- nie wymaga (ani nie wspiera) korzystania z WSDL'a. Opis usług jest możliwy poprzez XRDL, który jest znacznie prostszy.

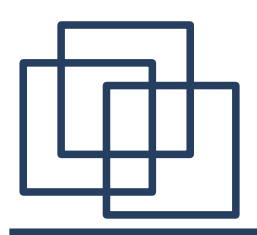

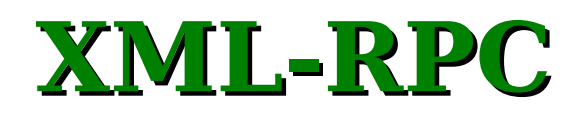

Przykładowe typy podstawowe:

- int: <i4>65</i4> lub <int>65</int>
- **double: <double>-12.34</double>**
- **string: <string>Hello world!</string>**
- boolean: <br />
<br />
<br />
<br />
<br />
<br />
<br />
<br />
<br />
<br />
<br />
<br />
<br />
<br />
<br />
<br />
<br />
<br />
<br />
<br />
<br />
<br />
<br />
<br />
<br />
<br />
<br />
<br />
<br />
<br />
<
- **date/time:**

**<dateTime.iso8601>19980717T14:08:55</dateTime.iso8601>**

- **base64: <base64>SGVsbG8gV29ybGQh</base64>**
- **<nil/>**

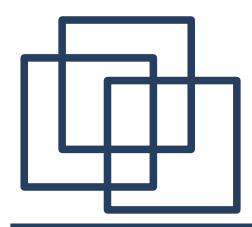

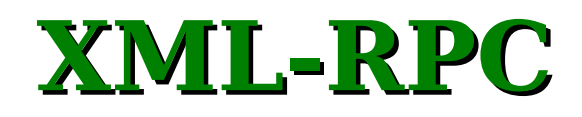

#### Tabele i struktury:

```
<array>
   <data>
     <value><i4>1234</i4></value>
     <value><string>Jakis tekst</string></value>
     <value><boolean>0</boolean></value>
   </data>
</array>
```

```
<struct>
   <member>
     <name>klucz</name>
     <value><i4>123</i4></value>
   </member>
   <member>
     <name>wartosc</name>
     <value><i4>2765</i4></value>
   </member>
</struct>
```
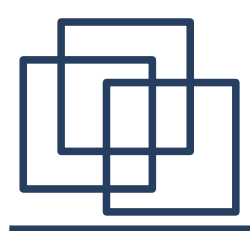

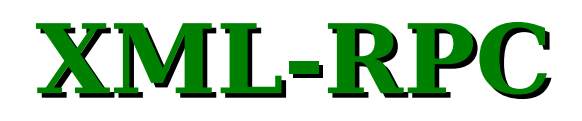

Przykład wywołania metody:

```
<?xml version="1.0"?>
<methodCall>
   <methodName>przyklad.getName</methodName>
   <params>
     <param>
         <value><i4>1234</i4></value>
     </param>
   </params>
</methodCall>
<?xml version="1.0"?>
<methodResponse>
   <params>
     <param>
         <value><string>Programowanie sieciowe</string></value>
     </param>
   </params>
</methodResponse>
```
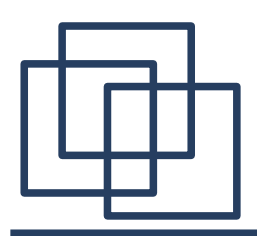

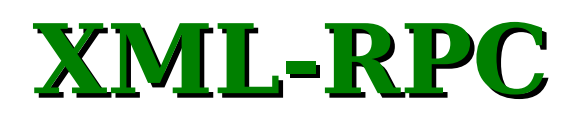

Większość popularnych języków programowania posiada biblioteki do obsługi XML-RPC. Najistotniejsze zarzuty do tego standardu:

- brak możliwości przesyłania danych poza XML'em (np. załączniki w SOAP,
- nieefektywny format zapisu danych w porównaniu do innych technologii (np. JSON)

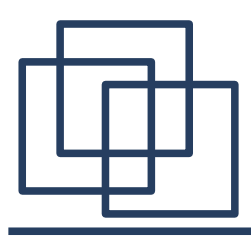

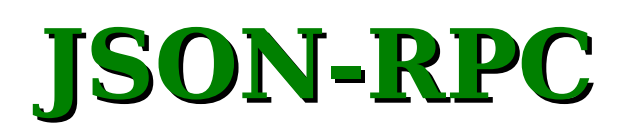

JSON-RPC to protokół podobny do XML-RPC jednak do transportu danych wykorzystywany jest format JSON (JavaScript Object Notation). Przykład notacji JSON:

```
{
     "imię" : "Jan",
     "nazwisko" : "Kowalski",
     "adres" :
 {
        "ulica" : "Reymonta 4",
     },
     "telefon":
 [
 {
          "numer": "1234567890"
         },
 {
          "number": "646 555-4567"
 }
 ]
}
```
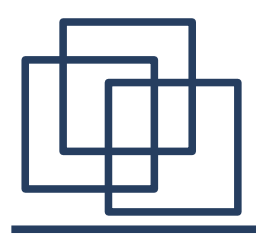

Zgodnie z najnowszą (2010) propozycją specyfkacji (2.0) w trakcie komunikacji przekazywane są następujące, przykładowe obiekty:

```
--> {"jsonrpc": "2.0", "method": "subtract", "params": [46, 20],
"id": 1}
<-- {"jsonrpc": "2.0", "result": 26, "id": 1}
--> {"jsonrpc": "2.0", "method": "subtract", "params": [23, 42],
"id": 2}
<-- {"jsonrpc": "2.0", "result": -19, "id": 2}
--> {"jsonrpc": "2.0", "method": "subtract", "params":
{"subtrahend": 23, "minuend": 42}, "id": 3}
<-- {"jsonrpc": "2.0", "result": 19, "id": 3}
--> {"jsonrpc": "2.0", "method": "subtract", "params":
{"minuend": 42, "subtrahend": 23}, "id": 4}
<-- {"jsonrpc": "2.0", "result": 19, "id": 4}
```
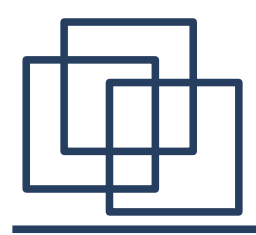

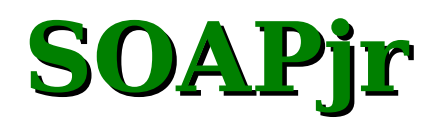

SOAPjr to połączenie SOAP z JSON-RPC. Przekazywana wiadomość ma nadal strukturę charakterystyczną dla klasycznej wiadomości SOAP, jednak do jej reprezentacji, w miejsce XML'a wykorzystuje się format JSON. Przykład:

```
{
     "HEAD" : {
         "service_type" : "contacts",
         "action_type" : "view",
         "sid" : "80e5b8a8b9cbf3a79fe8d624628a0fe5"
     },
     "BODY" : {
         "username" : "jbloggs"
     }
}
```
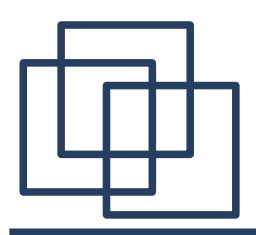

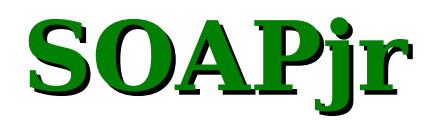

Dzięki swojej prostej strukturze SOAPjr idealnie nadaje się do dostępu do usług sieciowych w aplikacjach wykorzystujących technologię AJAX. Przykładowo, wiadomość z poprzedniego slajdu, przesłana jako argument w komendzie GET (HTTP) ma postać:

```
http://..../Service?json={"HEAD":
{"service_type":"contacts","action_type":"view", 
"sid":"80e5b8a8b9cbf3a79fe8d624628a0fe5"},"BODY":
{"username":"jbloggs"}}
```
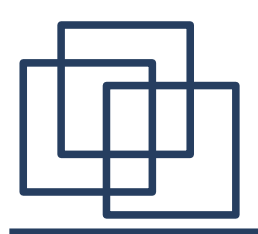

Protocol Bufers (2011) jest protokołem binarnej serializacji danych i jako taki może być podstawą do tworzenia rozwiązań z zakresu RPC. Został zaprojektowany tak, aby być wydajniejszym i szybszym od XML'a. Podobnie jak inne, analogiczne technologie (CORBA), korzysta z języka opisu interfejsów IDL i na jego podstawie tworzy kod źródłowy operujący na transferowanych danych. Obecnie Protocol Bufer jest dostępny (opensource) dla języków C++, Java i Python.

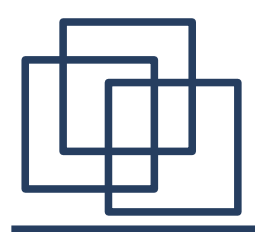

**}**

## **Google Protocol Bufers**

#### Przykład (zapis w IDL):

```
message Point {
  required int32 x = 1;
   required int32 y = 2;
   optional string label = 3;
}
message Line {
   required Point start = 1;
   required Point end = 2;
   optional string label = 3;
}
message Polyline {
   repeated Point point = 1;
   optional string label = 2;
```
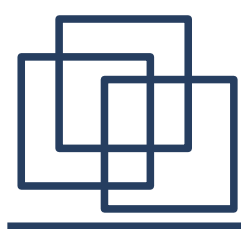

# **Google Protocol Bufers**

Przykład operowania na danych (C++):

```
#include "polyline.pb.h" // wygenerowane z interfejsu
Line* createNewLine(const std::string& name) {
   Line* line = new Line;
   line->mutable_start()->set_x(10);
   line->mutable_start()->set_y(20);
   line->mutable_end()->set_x(30);
   line->mutable_end()->set_y(40);
   line->set_label(name);
   return line;
}
Polyline* createNewPolyline() {
   Polyline* polyline = new Polyline;
   Point* point1 = polyline->add_point();
   point1->set_x(10);
   point1->set_y(10);
   Point* point2 = polyline->add_point();
   point2->set_x(10);
   point2->set_y(10);
   return polyline;
}
```
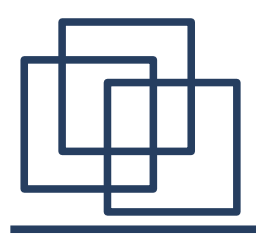

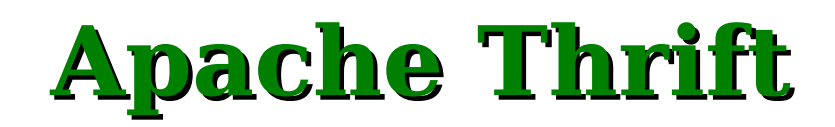

Thrift jest podobnym rozwiązaniem do Protocol Bufers. Jego zaletą jest wsparcie dla większej liczby języków programowania (w tym języków skryptowych jak np. PHP, JavaScript, Ruby, Perl). Przykład (Interfejs):

```
struct UserProfile {
         1: i32 uid,
         2: string name,
         3: string blurb
 }
       service UserStorage {
         void store(1: UserProfile user),
        UserProfile retrieve(1: i32 uid)
 }
```
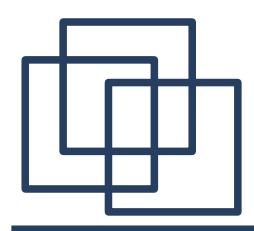

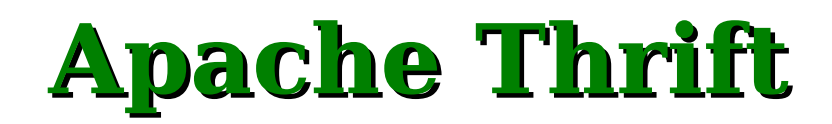

Przykład (klient w Pythonie):

```
# Steworzenie obiektu
      up = UserProfile(uid=1,
 name="Test User"
,
                       blurb="Thrift is great")
       # Nawiazanie polaczenia
 transport = TSocket.TSocket("localhost"
, 9090)
       transport.open()
      protocol = TBinaryProtocol.TBinaryProtocol(transport)
       # korzystanie z uslugi - wysylanie
       service = UserStorage.Client(protocol)
       service.store(up)
       # korzystanie z uslugi - odbieranie
      up2 = service.retrieve(2)
```
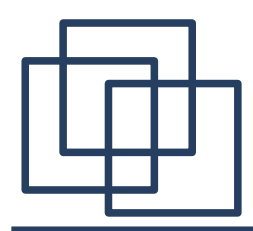

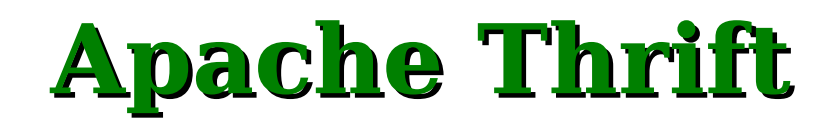

#### Przykład (serwer w C++):

```
class UserStorageHandler : virtual public UserStorageIf {
       public:
        UserStorageHandler() {
          // inicjalizacja
 }
        void store(const UserProfile& user) {
          // implementacja
          printf("store\n");
 }
        void retrieve(UserProfile& _return, const int32_t uid) {
          // implementacja
          printf("retrieve\n");
 }
       };
```
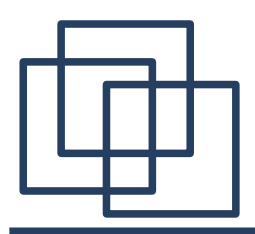

**Apache Thrift**

```
 int main(int argc, char **argv) {
         int port = 9090;
        shared ptr handler(new UserStorageHandler());
        shared ptr processor(new UserStorageProcessor(handler));
        shared ptr serverTransport(new TServerSocket(port));
         shared_ptr transportFactory(
                                 new TBufferedTransportFactory());
         shared_ptr protocolFactory(new TBinaryProtocolFactory());
         TSimpleServer server(processor, serverTransport, 
                              transportFactory, protocolFactory);
         server.serve();
         return 0;
 }
```
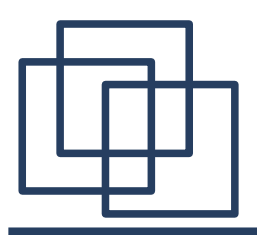

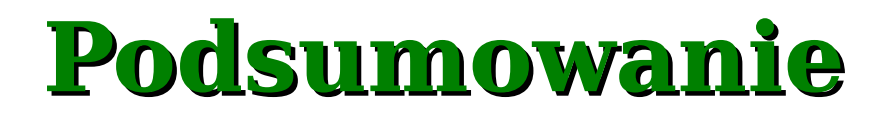

Pomimo, że SOAP jest obecnie najpopularniejszym protokołem do realizacji usług sieciowych, istnieje szereg innych, nowszych technologii. Niektóre z nich mają na celu zastąpienie SOAP, inne natomiast pozwalają efektywniej wykorzystać możliwości związane z programowaniem rozproszonym.